## **TTask**

**fTasks fOption fBreakin fBreakout fHasExecuted fActive fgBeginTask fgBreakPoint fgIsA**

**@~TTask TTask TTask TTask operator= Abort Add Browse CleanTasks Clear Continue Exec ExecuteTask ExecuteTasks GetBreakin GetBreakout IsActive IsFolder ls SetActive SetBreakin SetBreakout GetListOfTasks Class Class\_Name IsA ShowMembers**

**AliAnalysisTask kTaskUsed kTaskZombie kTaskChecked kTaskPostEventLt@ptputs fReady fInitialized fNinputs fNoutputs fOutputReady fPublishedData fInputs fBranchNames fgIsA**

**@~AliAnalysisTaSetInputType DefineInput DefineOutput ConnectInputData GetOutputData PostData GetBranchAddress IsChecked SetBranchAddres BPostEventLoop EnableBranch OpenFile operator=** CreateOutputObjdsZombie **LocalInit Notify NotifyBinChange PrintContainers FinishTaskOutput ProducersTouched ConnectInput ConnectOutput SetChecked AreSlotsConnected SetPostEventLoop CheckNotify CheckCircularDeps SetZombie CheckPostData Exec CheckOwnership HasExecuted Reset GetBranches GetNinputs GetNoutputs GetPublishedData ShowMembers GetInputSlot GetOutputSlot GetOutputType GetInputData IsOutputReady IsInitialized IsReady IsUsed HasBranches PrintTask SetBranches SetUsed Terminate Class Class\_Name IsA**

## **AliAnalysisTaskSE**

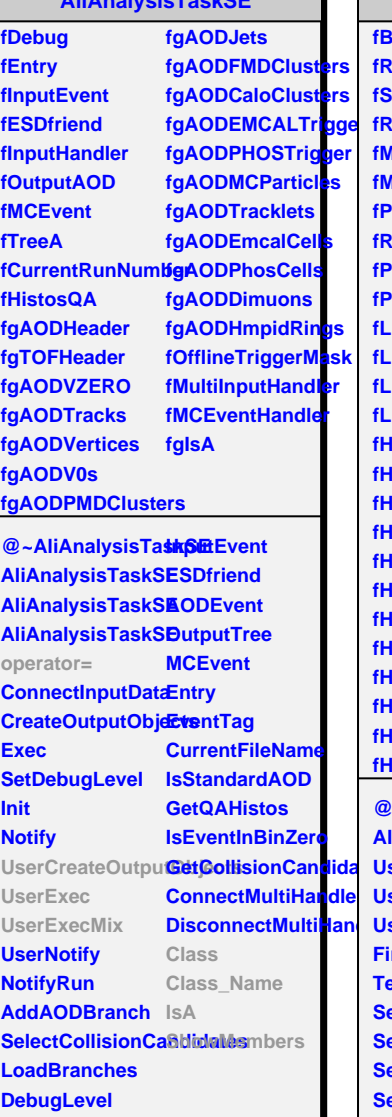

## **AliAnalysisTaskTriggeredBF**

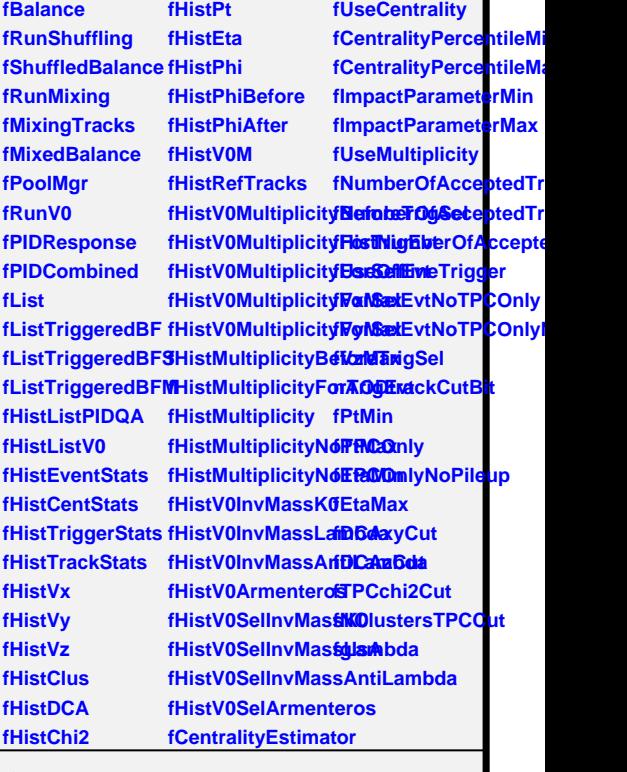

**@~AliAnalysisTaSeTMggeredBiRnonGetAcceptedTracks AliAnalysisTaskTriggeredBF SetAODtrackCutBit GetAcceptedV0s** UserCreateOutput Cutricut matics Cut GAG Duffled Tracks **UserExec UserExecMix FinishTaskOutputSetCentralityEstinQaass Terminate** SetAnalysisObjecSetCentralityPercentileRange SetShufflingObje**G**etImpactParame&h&wMgenbers **SetMixingObject SetMultiplicityRange SetMixingTracks UseOfflineTrigger SetRunV0** SetExtraDCACutsADDnalysisTaskTrigge **SetExtraTPCCutsAOD operator= GetCentralityEstir6 as \_Name IsEventAccepted**